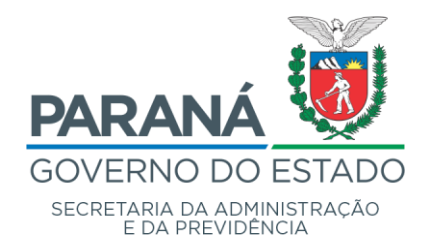

#### **DEPARTAMENTO DE OPERAÇÕES E SERVIÇOS – DOS**

#### **AVISO Nº 20/2023**

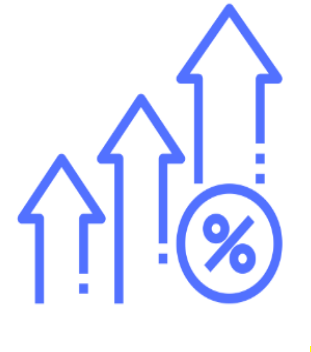

O **DEPARTAMENTO DE OPERAÇÕES E SERVIÇOS – DOS**, cumprindo sua atribuição de promover a uniformização das atividades administrativas, vem por meio deste Aviso tornar público o **Índice de Reajuste para os itens de MATERIAL DE LIMPEZA ADICIONAL**, aplicável aos contratos decorrentes do **PREGÃO ELETRÔNICO n.º 975/2020 (exclusivo SEED)**.

#### **1. DA LEGALIDADE**

Previsão legal contida no art. 75 do Decreto Estadual n.º 4.993/2016 para a concessão do reajuste de preços e o Índice Nacional de Preços ao Consumidor (IPCA) estabelecido no edital do Pregão Eletrônico de n.º 975/2020:

18.3. Do Reajuste dos Insumos

18.3.1. Os preços acordados poderão ser alterados, por reajuste, apenas depois de decorridos 12 (doze) meses da apresentação da proposta.

18.3.2. Os custos Indiretos não poderão ser reajustados mediante a simples aplicação do percentual indicado no pleito, devendo haver demonstração analítica da alteração dos custos, conforme prevê o art. 40 da IN SLTI/MPOG nº 2/2008. Assim, cabe à licitante, se desejar, elaborar planilha complementar detalhando a origem dos Custos Indiretos, para possibilitar futuros pleitos de repactuação.

18.3.3. Para custos que impactarem no preço do contrato (Item insumo: Uniformes e materiais) somente caberá reajuste, e tomarão por base a variação do IPCA, contados após decorridos 12 (doze) meses da apresentação da proposta ou ainda da data do último reajuste, mediante a demonstração das alterações de preços no mercado.

Rua Jacy Loureiro de Campos S/N | Palácio das Araucárias | Centro Cívico | Curitiba/PR | CEP 80.530-915 | 41 3313.6264 | 41 3313-6670

www.administração.pr.gov.br

**INFORMAÇÃO 097/2023**. Assinatura Avançada realizada por: **Lorena Teresinha Frigo (XXX.352.549-XX)** em 11/09/2023 11:28, **Alaur Gomes Balbino (XXX.890.189-XX)** em 11/09/2023 11:30, **Marcia Blassius (XXX.759.189-XX)** em 11/09/2023 11:34. Inserido ao documento **633.107** por: **Felipe Hausberger Cidreira** em: 11/09/2023 11:26. Documento assinado nos termos do Art. 38 do Decreto Estadual nº 7304/2021. A autenticidade deste documento pode ser validada no endereço: **https://www.eprotocolo.pr.gov.br/spiweb/validarDocumento** com o código: **466bc93be985302f2588cba36c730d75**.

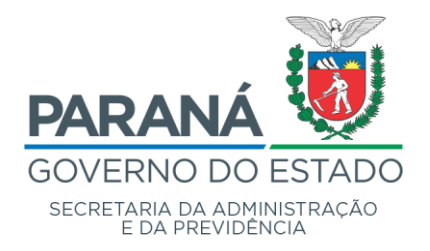

### **DEPARTAMENTO DE OPERAÇÕES E SERVIÇOS – DOS**

#### **2. RELAÇÃO DE LOTES, ÍNDICES E VALORES:**

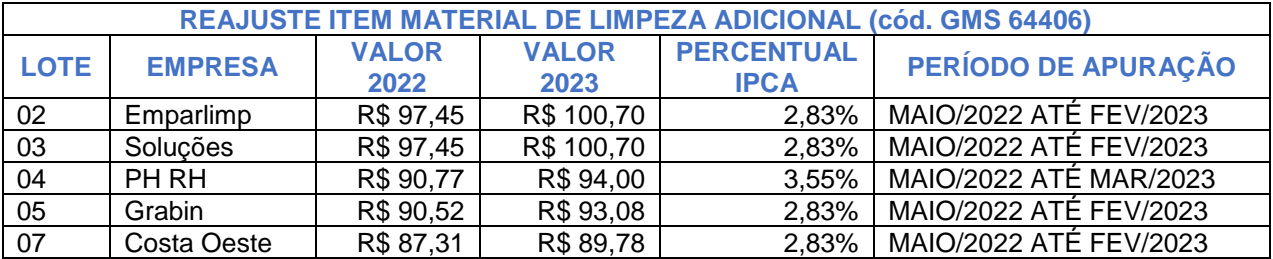

#### **3. QUANTO A UNIFORMIZAÇÃO:**

Excepcionalmente neste período foi concedido o índice considerando o período do último reajuste até a respectiva data base, possibilitando assim a recomposição dos preços do contrato em apenas um apostilamento.

#### **4. ORIENTAÇÕES GERAIS:**

- A aplicação do índice se dará por meio de **TERMO DE APOSTILAMENTO** após a solicitação formal da empresa contratada;
- Cabe ao órgão verificar a vantajosidade na aplicação do índice, bem como, os demais aspectos legais, orçamentários e financeiros;
- Deve o órgão verificar e apurar o direito de reajuste do contratante, em detrimento das regras estabelecidas em cada edital;
- Não é permitido reajuste com efeitos retroativos. Assim, os valores devidos antes da formalização do apostilamento devem ser apurados por procedimento próprio.

Rua Jacy Loureiro de Campos S/N | Palácio das Araucárias | Centro Cívico | Curitiba/PR | CEP 80.530-915 | 41 3313.6264 | 41 3313-6670

www.administração.pr.gov.br

**INFORMAÇÃO 097/2023**. Assinatura Avançada realizada por: **Lorena Teresinha Frigo (XXX.352.549-XX)** em 11/09/2023 11:28, **Alaur Gomes Balbino (XXX.890.189-XX)** em 11/09/2023 11:30, **Marcia Blassius (XXX.759.189-XX)** em 11/09/2023 11:34. Inserido ao documento **633.107** por: **Felipe Hausberger Cidreira** em: 11/09/2023 11:26. Documento assinado nos termos do Art. 38 do Decreto Estadual nº 7304/2021. A autenticidade deste documento pode ser validada no endereço: **https://www.eprotocolo.pr.gov.br/spiweb/validarDocumento** com o código: **466bc93be985302f2588cba36c730d75**.

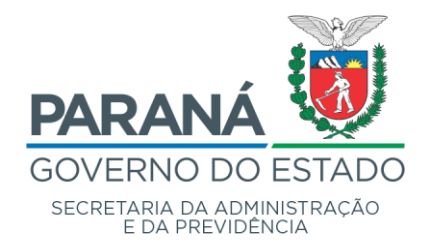

### **DEPARTAMENTO DE OPERAÇÕES E SERVIÇOS – DOS**

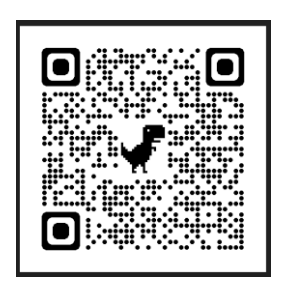

Dê-se ciência, publique-se no sítio eletrônico **SEAP/DOS/DCA**.

Curitiba, 11 de setembro de 2023.

*assinatura eletrônica* Márcia Blassius  **Chefe do Departamento de Operações e Serviços – DOS**

*assinatura eletrônica* Lorena Teresinha Frigo  **Chefe da Divisão de Coordenação Administrativa – DCA**

*assinatura eletrônica* Alaur Gomes Balbino **Chefe da Divisão de Gestão de Contratos - DGC**

Rua Jacy Loureiro de Campos S/N | Palácio das Araucárias | Centro Cívico | Curitiba/PR | CEP 80.530-915 | 41 3313.6264 | 41 3313-6670

www.administração.pr.gov.br

**INFORMAÇÃO 097/2023**. Assinatura Avançada realizada por: **Lorena Teresinha Frigo (XXX.352.549-XX)** em 11/09/2023 11:28, **Alaur Gomes Balbino (XXX.890.189-XX)** em 11/09/2023 11:30, **Marcia Blassius (XXX.759.189-XX)** em 11/09/2023 11:34. Inserido ao documento **633.107** por: **Felipe Hausberger Cidreira** em: 11/09/2023 11:26. Documento assinado nos termos do Art. 38 do Decreto Estadual nº 7304/2021. A autenticidade deste documento pode ser validada no endereço: **https://www.eprotocolo.pr.gov.br/spiweb/validarDocumento** com o código: **466bc93be985302f2588cba36c730d75**.

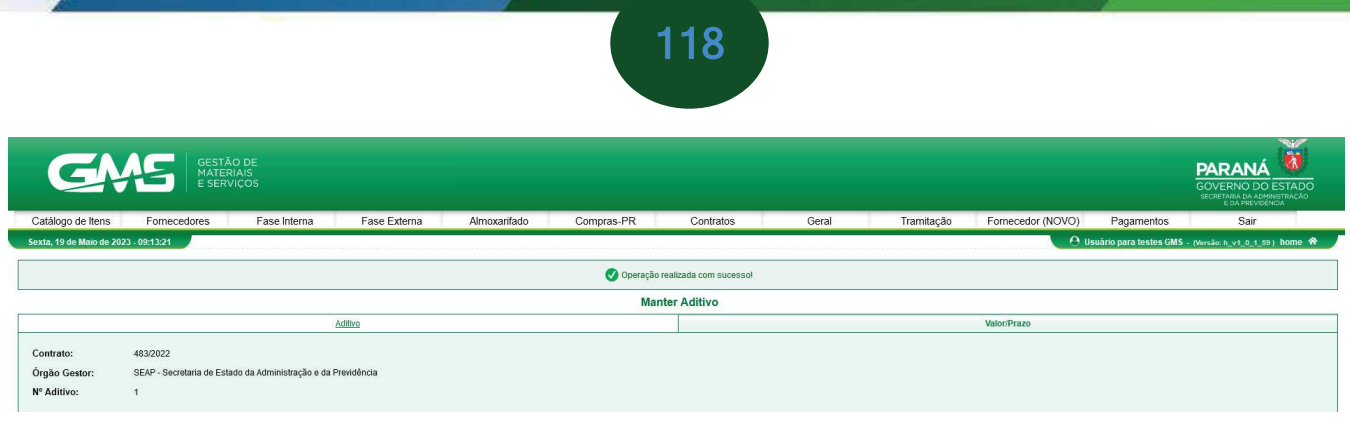

## **2.5.17 Registro de Informações Motivo Reajuste**

Em contratos com prazo de duração igual ou superior a um ano, é admitida cláusula com previsão de reajuste de preços. O reajuste dos preços contratuais só pode ocorrer quando a vigência do contrato ultrapassar 12 (doze) meses, contados a partir da data limite para apresentação da proposta e está vinculado o orçamento ou ao índice previamente definido no contrato. O motivo Reajuste é de natureza tanto **Aditivo** quanto **Apostila** e está disponível para todos os tipos de contratos, exceto para aqueles que são de mão-de-obra com dedicação**.**

Cabe ressaltar que quando o usuário seleciona a opção "**Reajuste**", não consegue selecionar a opção "**Reequilíbrio**" ou "**Repactuação**".

Após o usuário confirmar a escolha do motivo, o sistema apresentará as abas **Itens/Distribuição** e **Valor/Prazo**.

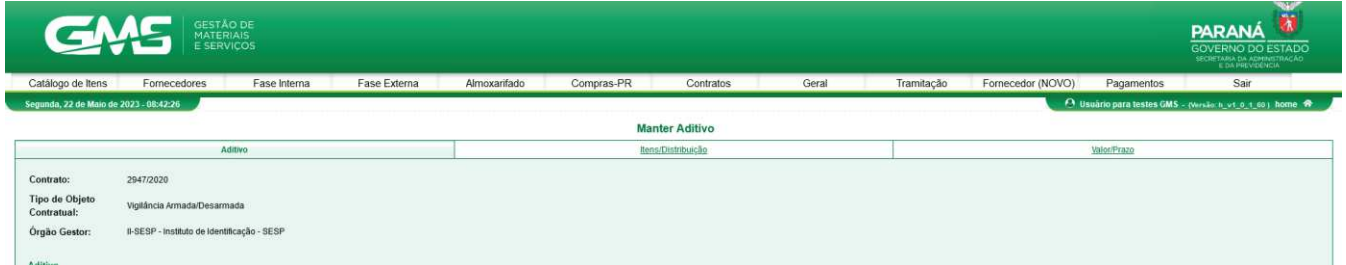

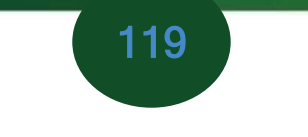

**1 Itens/Distribuição**

Na aba **Itens/Distribuição** o usuário consegue atualizar o valor unitário conforme os passos a seguir.

**Passo 1**: clique no botão **alterar**, atualize o valor do item e clique em **confirmar.**

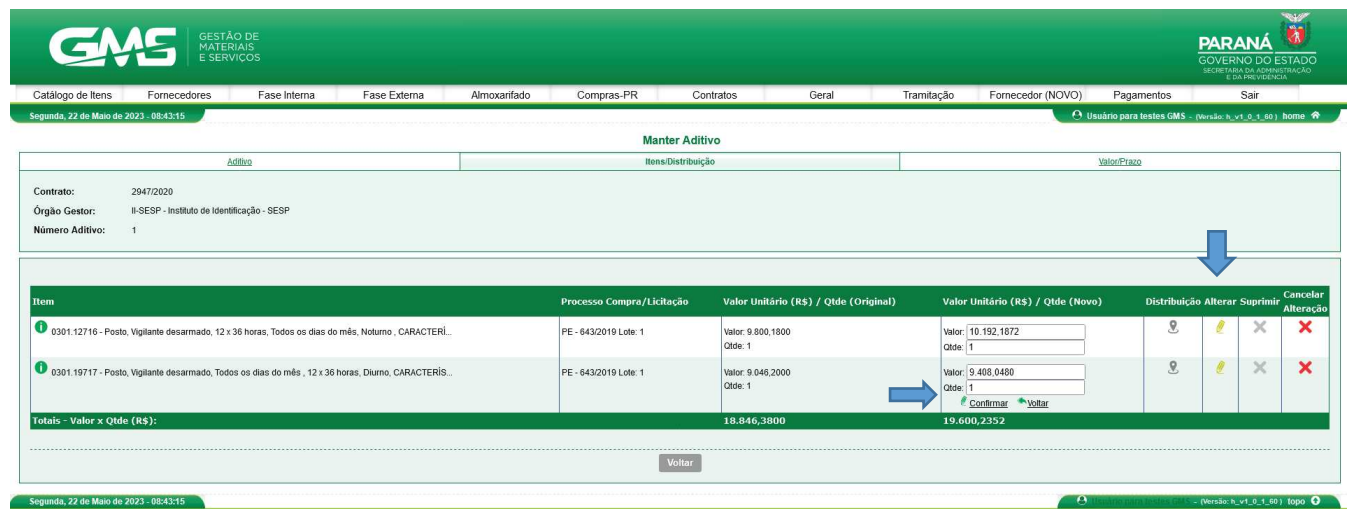

Assim que o usuário clicar em confirmar, o sistema apresentará uma tela de sucesso.

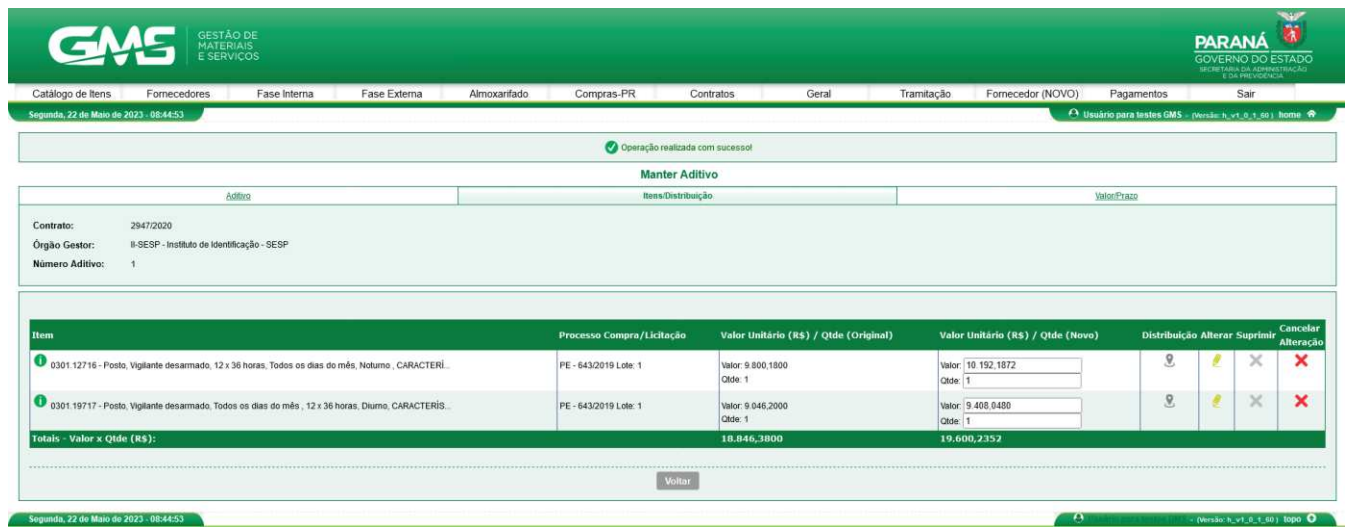

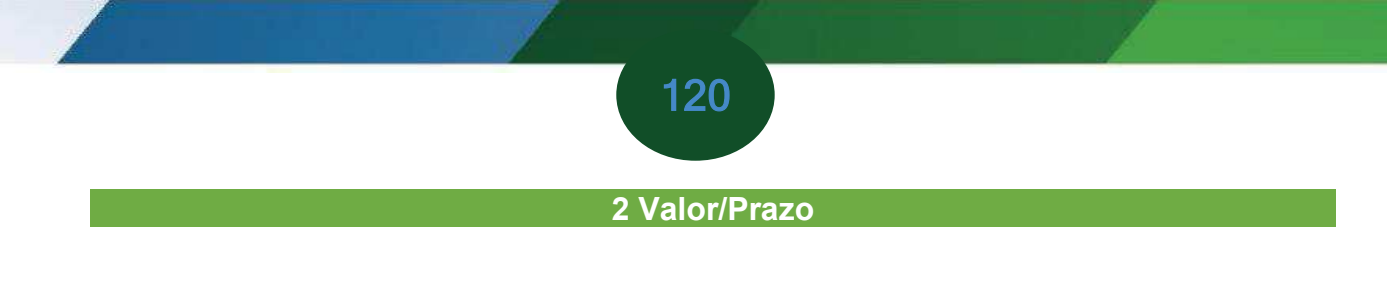

Na aba **Valor/Prazo** o usuário incluirá as informações referente ao prazo e valor do aditivo de reajuste, conforme os passos a seguir.

 **Passo 1**: Preencha as informações que constam no bloco **Reajuste** e clique no botão **confirmar**.

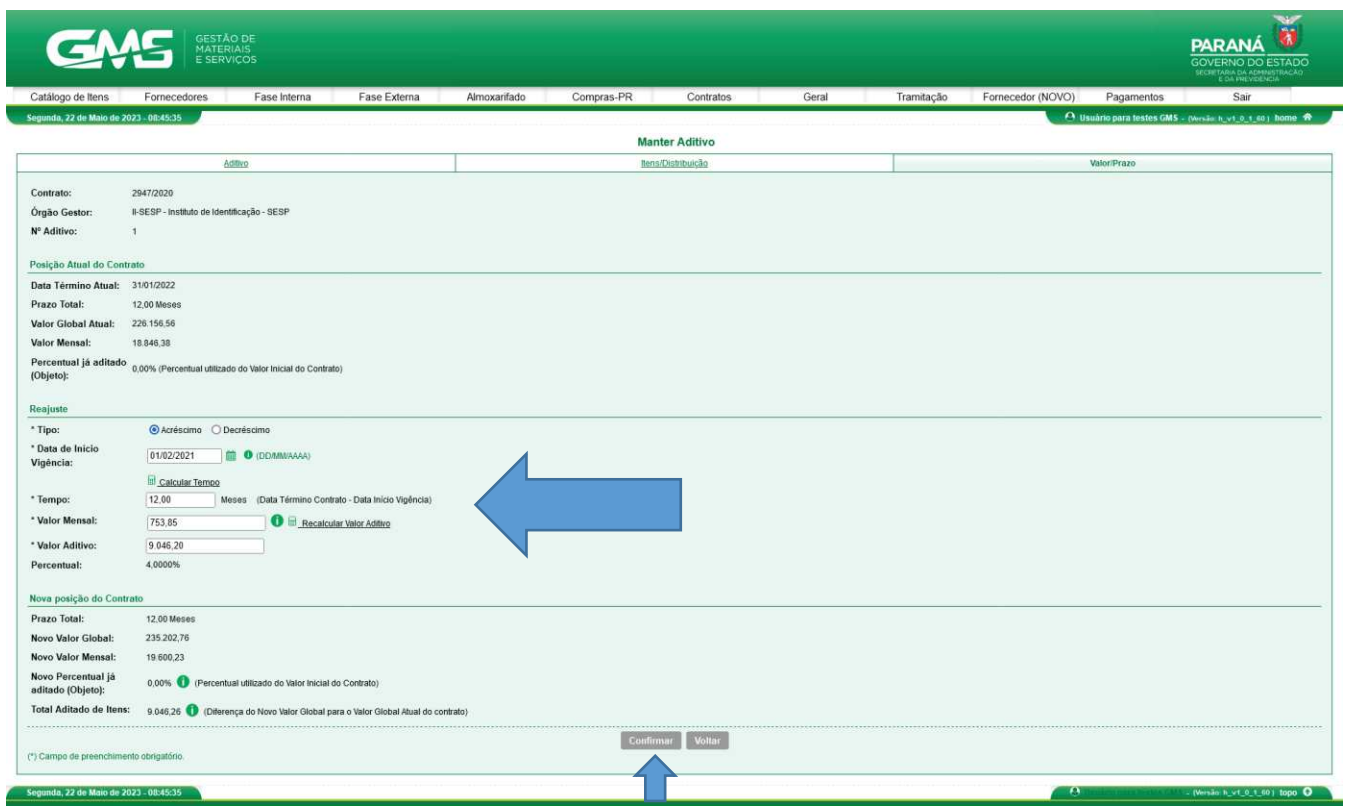

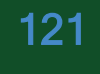

**Passo 2:** Clique no botão **OK** para confirmar os dados.

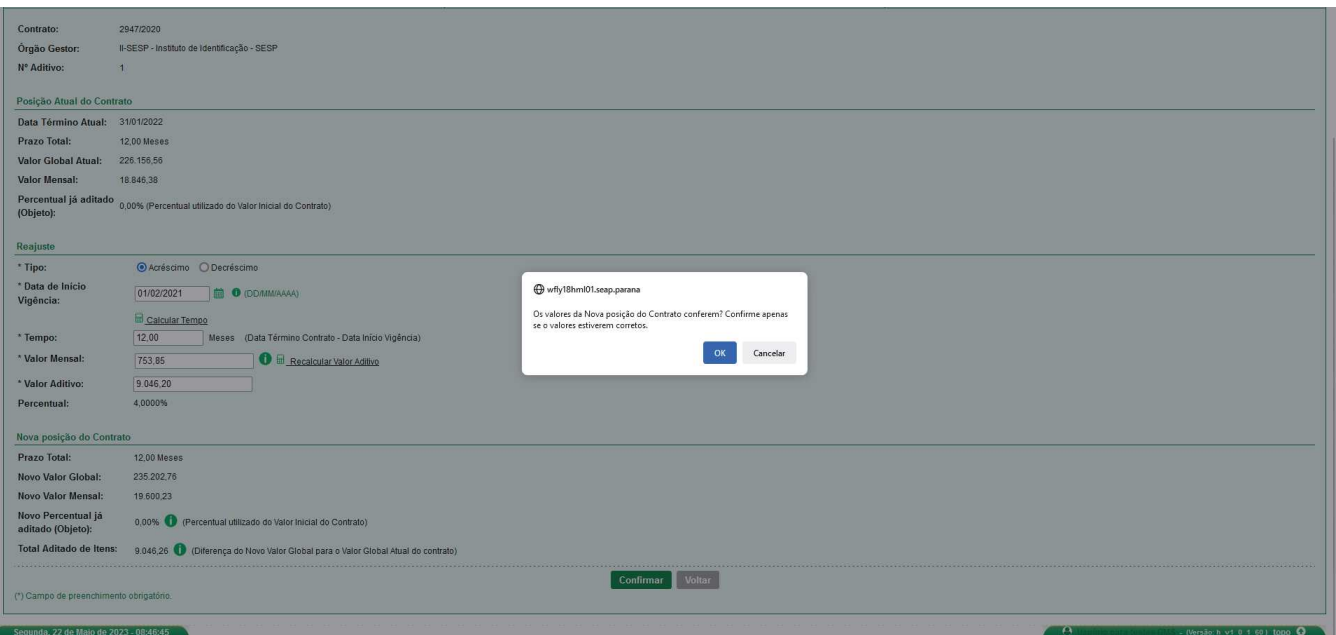

Assim que o usuário confirmar, o sistema apresentará a mensagem de sucesso.

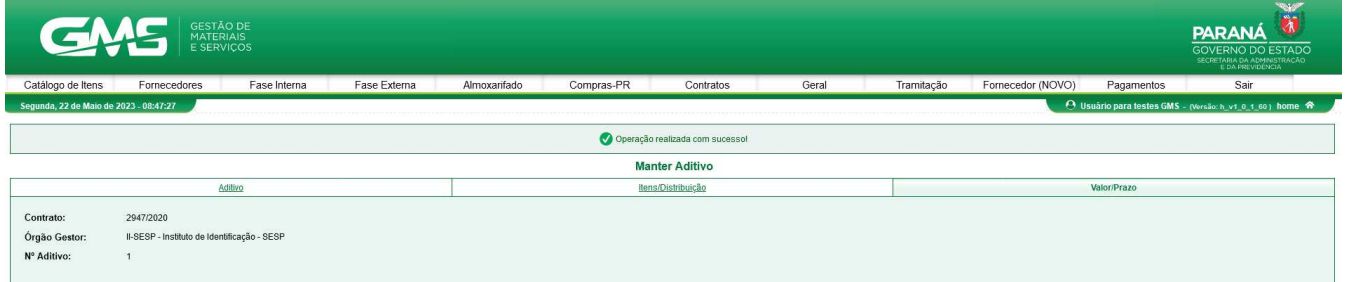

# **2.5.17.1 Reajuste de Contrato por Exaustão de Saldo OFS – Ordem de Fornecimento**

Para essa função estar habilitada é necessário que tenha sido feita a indicação da opção ''Gerar ordem de Fornecimento/Serviço'' na inclusão/alteração do registro do contrato. Para indicar o reajuste do saldo quantitativo do contrato é necessário seguir os passos abaixo:

· **Passo 1:** Na alteração do contrato por termo aditivo ou apostilamento na aba itens/distribuição indicar a caixa de reajuste por saldo:

Rua Jacy Loureiro de Campos S/N I Palácio das Araucárias I Centro Cívico I Curitiba/PR I CEP 80.530-915 I 41 3313.6264 I 3313.6670 www.administracao.pr.gov.b